This project presents the implementation of the HDG method for the poisson problem with Dirichlet, Neumann and Robin boundary conditions. Firstly, the strong and weak forms of the local and the global problems are derived. Secondly, the implementation of the Matlab codes is explained. At last the numerical studies are carried out with boundary conditions to reproduce a particular analytical solution.

The equation we want to solve is defined

$$
\begin{cases}\n-\nabla \cdot (\kappa \nabla u) = s & \text{in } \Omega, \\
u = u_D & \text{on } \Gamma_D \\
n \cdot (\kappa \nabla u) = t & \text{on } \Gamma_N \\
n \cdot (\kappa \nabla u) + \gamma u = g & \text{on } \Gamma_R\n\end{cases}
$$
\n(1)

In this example (Example 6),  $\kappa$  and  $\gamma$  is set be constants, 4 and 2.5 respectively. The analytical solution of u is  $\log(a + \sin^2(\kappa \pi x)) + by^3$  with  $a = 2$  and  $b = 3$ . The boundary conditions is shown in Figure [1.](#page-0-0)

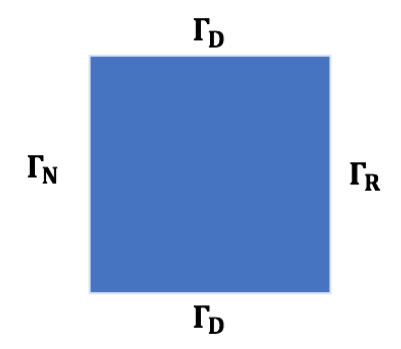

<span id="page-0-0"></span>Figure 1: Boundary conditions

## 1 HDG formulation

The strong form written with mixed form over the broken computational domain reads as

$$
\begin{cases}\n\nabla \cdot \boldsymbol{q} = s \text{ in } \Omega_i, \text{ and for } i = 1, \dots, n_{e1} \\
\boldsymbol{q} + \kappa \nabla u = 0 \text{ in } \Omega_i, \text{ and for } i = 1, \dots, n_{e1} \\
u = u_D \text{ on } \Gamma_D \\
\boldsymbol{n} \cdot \boldsymbol{q} = -t \text{ on } \Gamma_N \\
\boldsymbol{n} \cdot \boldsymbol{q} - \gamma u = g \text{ on } \Gamma_R \\
\llbracket u \boldsymbol{n} \rrbracket = 0 \text{ on } \Gamma \\
\llbracket \boldsymbol{n} \cdot \boldsymbol{q} \rrbracket = 0 \text{ on } \Gamma\n\end{cases} (2)
$$

This can be rewrite as two equivalent problems. Firstly, the local problem

$$
\begin{cases}\n\nabla \cdot \boldsymbol{q}_i = s & \text{in } \Omega_i \\
\boldsymbol{q}_i + \kappa \nabla u_i = \boldsymbol{0} & \text{in } \Omega_i \\
u = u_D & \text{on } \Gamma_D \\
u = \hat{u} & \text{on } \partial \Omega_i \setminus \Gamma_D\n\end{cases}
$$
\n(3)

The global problem is defined as

$$
\begin{cases}\n\text{[}un\text{]} = 0 & \text{on }\Gamma \\
\text{[}n \cdot q\text{]} = 0 & \text{on }\Gamma \\
n \cdot q = -t & \text{on }\Gamma_N\n\end{cases}
$$
\n
$$
(4)
$$
\n
$$
n \cdot q - \gamma \hat{u} = -g \text{ on }\Gamma_R
$$

The first equation is automatically satisfied as  $u = \hat{u}$  on  $\Gamma$ . Therefore, the local problem is simplified as

<span id="page-1-0"></span>
$$
\begin{cases}\n\mathbf{[}n \cdot \mathbf{q} \mathbf{]} = 0 & \text{on } \Gamma \\
\mathbf{n} \cdot \mathbf{q} = -t & \text{on } \Gamma_N\n\end{cases}
$$
\n(5)\n  
\n
$$
\mathbf{n} \cdot \mathbf{q} - \gamma \hat{u} = -g \text{ on } \Gamma_R
$$

After integrating by parts and substituting numerical fluxes with

$$
\boldsymbol{n}_i \cdot \hat{\boldsymbol{q}}_i := \begin{cases} \boldsymbol{n}_i \cdot \boldsymbol{q}_i + \tau_i (u_i - u_D), & \text{on } \Omega_i \cap \Gamma_D \\ \boldsymbol{n}_i \cdot \boldsymbol{q}_i + \tau_i (u_i - \hat{u}), & \text{elsewhere} \end{cases}
$$
(6)

The weak form of the local problem is the similar to that in [\[1\]](#page-15-0) in the slides except that in the second equation the viscosity parameter is not equal to 1. In the following part, the superscript  $h$  is dropped out for readability.

$$
\langle v, \tau_i u_i \rangle_{\partial \Omega_i} - (\nabla v_i, \boldsymbol{q}_i)_{\Omega_i} + \langle v, \boldsymbol{n}_i \cdot \boldsymbol{q}_i \rangle_{\partial \Omega_i} = (v, s)_{\Omega_i} + \langle v, \tau_i u_D \rangle_{\Omega_i \cap \Gamma_D} + \langle v, \tau_i \hat{u} \rangle_{\Omega_i \setminus \Gamma_D} \tag{7a}
$$

$$
-(\boldsymbol{w}, \boldsymbol{q}_i)_{\Omega_i} + \kappa (\boldsymbol{\nabla} \cdot \boldsymbol{w}, u_i)_{\Omega_i} = \kappa \langle \boldsymbol{n}_i \cdot \boldsymbol{w}, u_D \rangle_{\Omega_i \cap \Gamma_D} + \kappa \langle \boldsymbol{n}_i \cdot \boldsymbol{w}, \hat{u} \rangle_{\Omega_i \setminus \Gamma_D}
$$
 (7b)

We can apply integrating by parts again on the second term of Equation [7a.](#page-1-0) This leads to the following local problem:

$$
\langle v, \tau_i u_i \rangle_{\partial \Omega_i} + (v_i, \nabla \cdot \mathbf{q}_i)_{\Omega_i} = (v, s)_{\Omega_i} + \langle v, \tau_i u_D \rangle_{\Omega_i \cap \Gamma_D} + \langle v, \tau_i \hat{u} \rangle_{\Omega_i \setminus \Gamma_D}
$$
(8a)

$$
-(\boldsymbol{w}, \boldsymbol{q}_i)_{\Omega_i} + \kappa (\boldsymbol{\nabla} \cdot \boldsymbol{w}, u_i)_{\Omega_i} = \kappa \langle \boldsymbol{n}_i \boldsymbol{w}, u_D \rangle_{\Omega_i \cap \Gamma_D} + \kappa \langle \boldsymbol{n}_i \boldsymbol{w}, \hat{u} \rangle_{\Omega_i \setminus \Gamma_D}
$$
(8b)

The weak form the global problem is similar to that in [\[1\]](#page-15-0). We only need to add the Robin boundary condition, which gives us.

$$
\sum_{e=1}^{\mathbf{n}_{\mathbf{e}1}} \langle \mu, \mathbf{n}_i \cdot \hat{\mathbf{q}} \rangle_{\partial \Omega_i \setminus \partial \Omega} + \sum_{e=1}^{\mathbf{n}_{\mathbf{e}1}} \langle \mu, \mathbf{n}_i \cdot \hat{\mathbf{q}} + t \rangle_{\partial \Omega_i \cap \Gamma_N} + \sum_{e=1}^{\mathbf{n}_{\mathbf{e}1}} \langle \mu, \mathbf{n}_i \cdot \hat{\mathbf{q}} - \gamma \hat{u} + g \rangle_{\partial \Omega_i \cap \Gamma_R} = 0 \quad (9)
$$

Therefore, the final global weak form is

$$
\sum_{e=1}^{\mathbf{n}_{\mathbf{e}1}} \left\{ \langle \mu, \mathbf{n}_{i} \cdot \mathbf{q} \rangle_{\partial \Omega_{i} \setminus \Gamma_{D}} + \langle \mu, \tau_{i} u_{i} \rangle_{\partial \Omega_{i} \setminus \Gamma_{D}} - \langle \mu, \tau_{i} \hat{u} \rangle_{\partial \Omega_{i} \setminus \Gamma_{D}} - \langle \mu, \gamma \hat{u} \rangle_{\partial \Omega_{i} \setminus \Gamma_{R}} \right\}
$$
\n
$$
= -\sum_{e=1}^{\mathbf{n}_{\mathbf{e}1}} \left\{ \langle \mu, t \rangle_{\partial \Omega_{i} \cap \Gamma_{N}} + \langle \mu, g \rangle_{\partial \Omega_{i} \cap \Gamma_{R}} \right\}
$$
\n(10)

## 2 Implementation in the MATLAB code

Several parts need to be changed in order to simulate this problem

- 1. Degree of freedom of the unknowns should be calculated according to the global face ID of the Dirichlet boundaries. (See appendix Degree of unknows)
- 2. In the function GetFaces, we add one more row to extFaces in order to store the information of face types of the external faces (See appendix Get faces).
- 3. In the function hdg preprocess, we add one more variable called facetypes and define 0 for Dirichlet, 1 for Neumann, 2 for Robin, 3 for internal faces (See appendix Preprocess).
- 4. In the funtion hdgMatrixPoisson, we need to compute the matrix of global system  $(A_{\hat{u}\hat{u}}\text{ and }f_{\hat{u}})$  differently with additional Neumann and Robin boundary conditions (See appendix hdgMatrixPoisson).
- 5. In the postprocess (See appendix postprocess), the viscosity is added because the equations for postprocess becomes:

$$
-\nabla \cdot (\kappa \nabla u^*) = \nabla \cdot \boldsymbol{q} \quad \text{in } \Omega_i
$$

$$
\kappa \boldsymbol{n} \cdot \nabla u^* = \boldsymbol{n} \cdot \boldsymbol{q} \quad \text{on } \partial \Omega_i
$$

$$
(u^*, 1)_{\Omega_i} = (u, 1)_{\Omega_i} \quad \text{in } \Omega_i
$$

- 6. The code for computing analytical solution, source conditions the boundary conditions of the problem is added to the folder poisson.
- 7. A file for computing the  $\mathcal{L}_2$  norm of the error of  $q$  is added. It is similar to the file. The only change is that the variable is changed from scalar to vector. So instead of compute the square of variable, the inner product of the vector is computed in the contribution of the current integration point to the elemental  $\mathcal{L}_2$  norm.

## 3 Determine the analytical solution of the data

The analytical solution is calculated from the following codes:

<sup>1</sup> syms kappa gamma a b pi x y  $2 u = \log (a + (\sin ( \text{kappa} + \text{p}) )^2 ) + b * y^3;$  $3 \text{ du } -x = \text{diff}(u, x)$ 4  $du-y = diff(u, y)$  $s = -kappa( \text{diff}(\text{du}_x, x) + \text{diff}(\text{du}_y, y))$  $6 t = -kappa*du_x$ <sup>7</sup> g = kappa∗du x+gamma∗u

 $u_D$  is defined the same as the analytical solution.

The source term is

$$
s = -\kappa (6by + (2\kappa^2 \pi^2 \cos^2(\pi \kappa x))/(a + \sin^2(\pi \kappa x)) - (2\kappa^2 \pi^2 \sin^2(\pi \kappa x))/(a + \sin^2(\pi \kappa x)) - (4\kappa^2 \pi^2 \sin^2(\pi \kappa x) \cos^2(\pi \kappa x))/(a + \sin^2(\kappa x \pi)))
$$
\n(11)

The traction term is

$$
t = -(2\kappa^2 \pi \sin(\pi \kappa x) \cos(\pi \kappa x))/(a + \sin^2(\pi \kappa x))
$$
\n(12)

The Robin term is

$$
g = \gamma(\log(a + \sin^2(\pi \kappa x)) + by^3)
$$
  
+ 
$$
(2\kappa^2 \pi \sin(\pi \kappa x)\cos(\pi \kappa x))/(a + \sin^2(\pi \kappa x))
$$
 (13)

## 4 Accuracy of u and  $u^*$

The analytical solution of  $u$  is shown in Figure [2.](#page-3-0) As we can see from Figure [3](#page-4-0) and Table [1,](#page-5-0) the accuracy of the postprocessed solution  $u^*$  is higher than that of the primal solution u with the same mesh and degree of approximation. The error of both variables decreases if we increase the degree of approximation or refine the mesh.

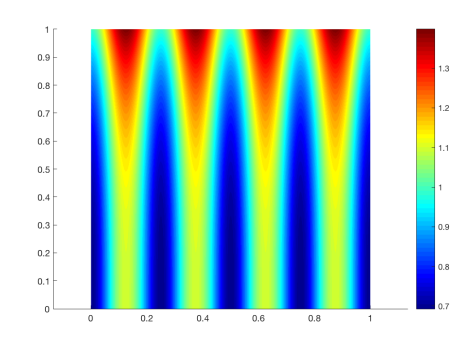

<span id="page-3-0"></span>Figure 2: Analytical solution of  $u$ 

# FEF HDG Poisson

 $_{0.9}$ 

 $0.8$ <br> $0.7$ <br> $0.6$ <br> $0.8$ <br> $0.3$ <br> $0.2$ <br> $0.1$ 

 $_{0.9}$ 

0.8<br>0.7<br>0.6<br>0.5<br>0.5<br>0.4<br>0.3<br>0.2<br>0.1

 $0\frac{1}{100}$ 

 $\left| \cdot \right|$ 

 $_{\rm 0.9}$ 

0.8  $-$ <br>0.7  $-$ <br>0.6  $-$ <br>0.6  $-$ <br>0.5  $-$ <br>0.4  $-$ <br>0.3  $-$ 

 $0.1$ 

 $\rm ^o$ 

 $_{\rm 0.9}$ 

 $0.8$ <br> $0.7$ <br> $0.6$ <br> $0.6$ <br> $0.5$ <br> $0.4$ <br> $0.3$ <br> $0.2$ 

 $0.1$ 

HDG solution: u

 $\overline{\phantom{0}}0.6$ 

HDG solution: u

 $0.2$  $0.4$ 

 $0.2$  $0.4$  $_{0.6}$ 

 $_{\rm 0.4}$ 

<span id="page-4-0"></span> $_{0.6}$ 

 $\frac{1}{\alpha}$ 

 $\frac{1}{0}$ 

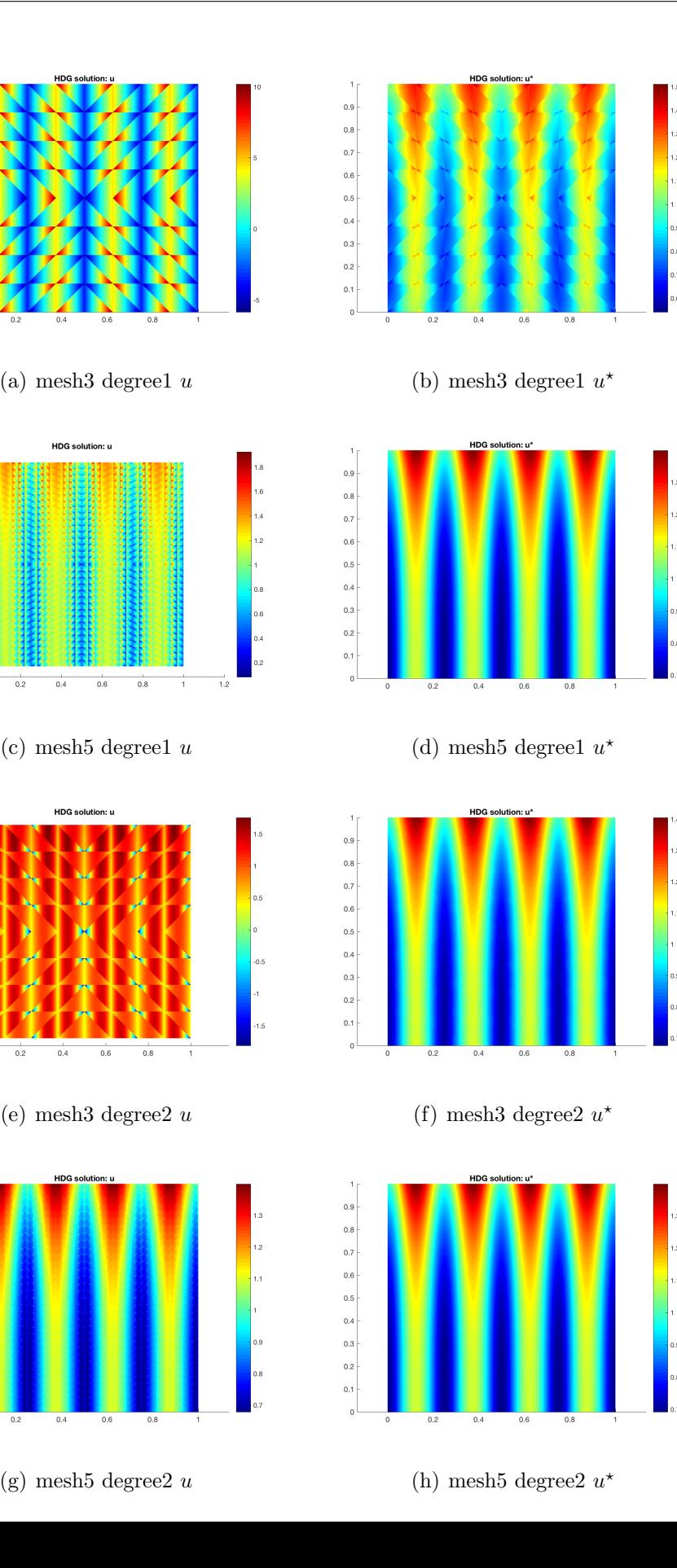

5

FEF HDG Poisson

| Mesh          | degree   | $  u-u^h  _{\mathcal{L}_2(\Omega)}$ | $  u^* - u^{*h}  _{\mathcal{L}_2(\Omega)}$ |
|---------------|----------|-------------------------------------|--------------------------------------------|
| 3             |          | $2.732381e+00$                      | 2.860039e-02                               |
| 5             |          | 1.626039e-01                        | 4.343540e-04                               |
| 3             | $\Omega$ | 3.572434e-01                        | 2.750809e-03                               |
| $\frac{5}{2}$ |          | 1.256886e-02                        | 2.012913e-05                               |

<span id="page-5-0"></span>Table 1:  $\mathcal{L}_2$  error of u and  $u^*$ 

## 5 Convergence rate of HDG

The optimal convergence rate is studied with the  $\mathcal{L}_2(\Omega)$  norm of the error, which is defined as  $(h)$ 

$$
||E_{\omega}||_{\mathcal{L}_2(\Omega)} = \left\{ \frac{\int_{\Omega} (\omega^h - \omega) \cdot (\omega^h - \omega) d\Omega}{\int_{\Omega} \omega \cdot \omega d\Omega} \right\}^{1/2}
$$
(14)

where  $\omega$  is the exact solution and  $\omega^h$  is the numerical approximation. In order calculate the error for q in the  $\mathcal{L}_2$ -norm defined on the domain  $\Omega$ , we introduce one more function qPoisson to calculate the analytical solution of  $q$  and computeL2NormQ for calculating the error. It is similar to the function computeL2Norm the only changes is in the contribution of the current integration point. It is changed to the inner product of the vector  $q$ .

Figure [4](#page-6-0) shows the convergence rate of the  $\mathcal{L}_2$  norm error of u, q and  $u^*$  for a polynomial degree of approximation  $k = 1, 2, 3, 4$ . For all the degrees of approximation considered, the optimal convergence rate (i.e.  $k+1$ ) of u and q is obtained. The results also illustrate the benefits of using high-order approximations. For instance, similar accuracy  $10^{-1}$  in u is obtained with the 6th level mesh for  $k = 1$  while 4th level mesh for  $k = 3$ . Moreover, super convergence rate  $k + 2$  is obtained for the postprocessed variable  $u^*$ . The substantial gain in accuracy introduced by the postprocessing technique is also illustrated in the figure.

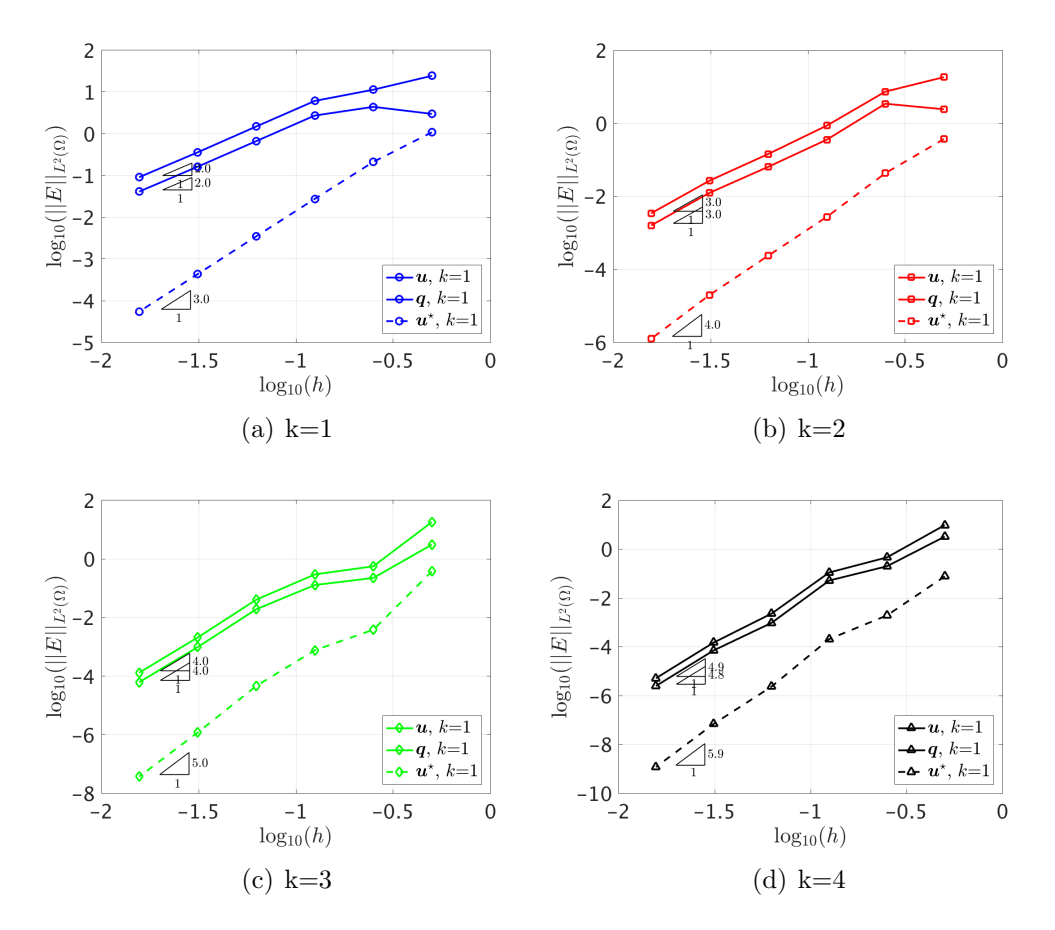

<span id="page-6-0"></span>Figure 4: Convergence rate

## Appendix

### Degree of unknowns

```
1 %Dirichlet BC
2 %Dirichlet face nodal coordinates
3 nOfFaceNodes = degree +1;
4 nO f Interior Faces = size (info Faces. int Faces, 1);
5 \text{ nOfExteriorFaces} = \text{size}(\text{infoFaces}.\text{extFaces}, 1);6 \text{ aux0} = 1: nOfFaceNodes ;
\tau aux1 = find (infoFaces faceTypes==0); % Dirichlet face IDs
\alpha aux2 = find (infoFaces faceTypes \tilde{}=0); % Other face IDs
9 \text{ nOfDirichletFaces } = \text{ size} (\text{aux1}, 1);10 nOfNonDirichletFaces = nOfExteriorFaces-nOfDirichletFaces;
11 dofDirichlet = zeros (nOfDirichletFaces*nOfFaceNodes, 1);
12 for i=1: size (aux1,1)13 d of Dirichlet (1+(i-1)*nOfFaceNodes : i *nOfFaceNodes ) = (aux1(i) - 1)*n
```

```
14 end
```

```
15 dofUnknown = zeros ((nofNonDirichlet faces+nOffInterior faces)*nOffaceNodes, 1);
```

```
16 for i=1: size (aux2,1)
```

```
17 dofUnknown (1+(i-1)*nOfFaceNodes : i*nOfFaceNodes ) = (aux2(i)-1)*nOfFaceNodes
      + aux0;
```
<sup>18</sup> end

#### Get faces

```
_1 function [intFaces, extFaces] = GetFaces(X,T)2 %
3\% [intFaces, extFaces] = GetFaces(T)
4\% (only for triangles and tetrahedrons)
5 %
6\% For every face i:
7\% intFaces(i,:)=[element1 nface1 element2 nface2 node1] for interior faces
8\% extFaces(i,:)=[element1 nface1 typeOfFaces] for exterior faces
9 % typeOfFaces: 0 for Dirichlet, 1 for Neumann, 2 for Robin
10\% element1, element2: number of the elements
11\% n face 1, n face 2: number of face in each element
12\% node1: number of node in the 2nd element that matches with the 1st node
13 % in the 1st element (with the numbering of the face)
14 %
15\% Input:
16\% T: connectivity of the mesh
17 \frac{9}{6}18 % Output :
19 % intFaces, extFaces: interior and exterior faces
20 %
21
_{22} [nElem, nen]= size (T);
23 n f a c e e l = nen;
24
_{25} nNodes = max(max(T));
26 \text{ N} = \text{zeros} (\text{nNodes}, 10);
27 \text{ nn} = \text{ones}( \text{nNodes}, 1);
28 for ielem = 1:size(T,1)T<sub>29</sub> Te = T(ielem , :);
30 nn\_Te = nn(Te);_{31} for kk = 1:3
N(Te(kk), nn_Te(kk)) = i elem;33 end
_{34} nn (Te) = nn (Te) +1;
35 end
36 N(:, \text{max}( \text{nn} ): \text{end}) = [];
37
38 \text{ markE} = \text{zeros} (\text{nElem}, \text{nfaceel});
39 \text{ intFaces} = \text{zeros} (3/2 * \text{size} (T,1), 5);
40 \text{ extFaces} = \text{zeros} (\text{size} (T,1), 3);
41
42 %Definition of the faces in the reference element
```

```
43 switch nen
44 case 3, %triangle
45 Efaces = \begin{bmatrix} 1 & 2 \\ 2 & 3 \\ 3 & 1 \end{bmatrix};
46 case 4, %tetrahedra
47 error ('Tetrahedra not implemented yet');
48 end
49 intF = 1;
50 ext{F} = 1;
51 for iElem=1:nElem
52 for iFace=1:nfaceel
\text{if } (\text{markE}(\text{ iElem }, \text{ iFace }) == 0)54 \text{ markE} (iElem, iFace)=1;
55 nodesf = T(iElem, Efaces(iFace,:));
56
57 jelem = FindElem (iElem , nodesf);
58
59 if (jelem \tilde{=}0)
\lceil if ace, node1]=FindFace (nodesf, T(jelem , :), Efaces);
61 intFaces (intF , : ) = [iElem , iFace , jelem , jface , node1 ];
62 in tF = in tF +1;
63 markE(jelem, jface) =1;
64 e l s e
\alpha<sub>65</sub> xx = X(nodesf, 1);
\gamma_{\rm V} = X(\text{nodesf}, 2);
67 if xx(1) == 0 & xx(2) == 0 % Nuemann faces
68 extFaces (extF , : ) = [iElem, iFace, 1];
69 elseif xx(1) == 1 & xx(2) == 1 % Robin faces
\text{extFaces}(\text{extF},:)=[\text{iElement}, \text{iFace}, 2];\frac{71}{21} else % Dirichlet faces
\text{extFaces}(\text{extF},:)=[\text{iElement}, \text{iFace}, 0];73 end
\text{extF} = \text{extF} + 1;75 end
76 end
77 end
78 end
79
80 intFaces = intFaces (intFaces (:,1) \tilde{}=0, :);
\text{81} extFaces = extFaces (extFaces (:,1) \tilde{=}0,:);
82
83 %Auxiliar functions
\text{function} jelem = FindElem (iElem, nodesf)
85
86 nen = length (nodesf);
87
88 \% [elems, aux] = find (T=nodesf(1);
89 elems = N(\text{nodesf}(1), (N(\text{nodesf}(1), :)^{z=0}));
90 elem s=elem s ( elem s ~= iElem ) ;
\text{Ti=}\text{T}(\text{elements}, :);^{92} for i=2:nen
```

```
_{93} if (\tilde{\text{isempty}} (elems))
[aux, aux2] = find(Ti=nodesf(i));^{95} elems = elems (^{95});
96 Ti=Ti(aux; ; ;97 end
98 end
99
100 if (isempty ( elems ) )
101 jelem =0;
102 else
_{103} jelem=elems (1);
104 end
105
106 end
107
108 function [jface, node1]=FindFace(nodesf, nodesE, Efaces)
109
nFaces = size (Efaces, 1);111 for j=1:nFaces112 \qquad \qquad \text{nodes}j = \text{nodesE}(\text{Efaces}(j,:));113 if (nodesj(1)=nodesf(1)|| nodesj(1)=nodesf(2)) & ...
( \text{nodesj}(2) = \text{nodesf}(1) || \text{nodesj}(2) = \text{nodesf}(2))_{115} j f a c e = j;
\text{node1} = \text{find}(\text{nodes} \text{j} = (\text{nodes} \text{f} \text{1}));
117 break;
118 end
119 end
120
121 end
122
123 end
```
#### Preprocess

```
_1 function [F infoFaces] = hdg_preprocess(X,T)
2
3 % create infoFaces
4 \left[ \text{intFaces extFaces} \right] = \text{GetFaces}(X, T(:, 1:3));
5
6 \text{ nOfElements} = \text{size}(T,1);\tau n O f Interior Faces = size (int Faces, 1);
\text{8 nOfExteriorFaces} = \text{size} (\text{extFaces}, 1);\beta faceTypes = zeros (nOfInteriorFaces+nOfExteriorFaces, 1);
_{10} F = zeros (nOfElements, 3);
11 for iFace = 1: nOffInterior Facts\text{infoFace} = \text{intFace}(\text{iface};F( infoFace (1), infoFace (2) ) = iFace;
F( infoFace (3), infoFace (4) ) = iFace;
15 faceTypes (iFace) = 3;
16 end
17
```

```
18 for iFace = 1:nOfExteriorFaces
\text{inf of a} infor \text{face} = \text{extFaces}(\text{if} \text{ace} ...);
20 F(intoFace(1),infoFace(2)) = iface + nOffinteriorFaces;f_{\text{aceTypes}}(iFace + nOffInteriorFace) = infoFace(3);22 end
23
_{24} infoFaces.intFaces = intFaces;
25 infoFaces.extFaces = extFaces;
26 infoFaces.faceTypes = faceTypes;
  hdgMatrixPoisson
1 function [KK, f, QQ, UU, Qf, Uf] = hdgMatrixPoisson(muElem, X, T, F,
      r e fer ence Element, in fo Faces, tau)
2
\beta nOfFaces = max(max(F));
4 \text{ nOfElements} = \text{size}(T,1);5 \text{ nOff} n of Interior Faces = size (info Faces. int Faces, 1);
6 \text{ nOffaceNodes} = \text{size}(\text{referenceElement}.\text{NodesCoord1d}, 1);
```

```
\tau nDOF = nOfFaces * nOfFaceNodes;
```
 $s \text{ f} = \text{zeros}(\text{nDOF}, 1);$ 

```
\mathbb{Q} \mathbb{Q} = \text{cell}( \mathsf{nofElements}, 1) ; \mathbb{U} = \text{cell}( \mathsf{nofElements}, 1) ; \mathbb{Q} \mathsf{f} = \text{cell}( \mathsf{nofElements}, 1) ;Uf = \text{cell}(nOfElements, 1);
```

```
10
```

```
11\% loop in elements
```

```
12 \text{ indK} = 1; n = nOfElements *(3*nOfFaceNodes) 2; ind_i = zeros (1, n); ind_j =
       \text{zeros}(1,n); \text{coeff}_K = \text{zeros}(1,n);
```

```
13 for iElem = 1:nOfElements
```

```
T_{14} Te = T(iElem , :) ;
```
 $Xe = X(Te, :);$ 

```
F_1<sup>16</sup> Fe = F(iElem, :); %Global face ID of iElem
```

```
17 % Get information of the type of the face
```

```
is FeNeumann = (infoFaces-faceTypes(Fe) = 1);
```

```
is \text{FeRobin} = (\text{infoFaces} \cdot \text{faceTypes}(\text{Fe}) = 2);
```

```
20 is Felnterior = (inforaces faceTypes (Fe) = 3); %Boolean (1 for yes)
```

```
21 % elemental matrices
```

```
[Qe, Ue, Qfe, Ufe, A1q, A1u, A11, f1] = KKeElementalMatrices IsoParametric(muElement)iElem ) , Xe , referenceElement , tau (iElem , : ) , isFeNeumann , isFeRobin ) ;
```

```
\frac{24}{24} % Interior faces seen from the second element are flipped to have
25 % proper orientation
```

```
flip F ace = zeros (1,3); %Boolean (1=face to be flipped)
```

```
27 flipFace (isFeInterior)=any (infoFaces.intFaces (Fe (isFeInterior), \begin{bmatrix} 1 & 3 \end{bmatrix} <
        iElement, 2);
```

```
28 indL =1:3∗ nOfFaceNodes ;
```

```
29 aux=nOfFaceNodes: -1:1; indflip =[aux, nOfFaceNodes+aux, 2 ∗ nOfFaceNodes+aux];
```

```
30 aux=ones(1, nOffaceNodes); aux = [flipFace(1)*aux, flipFace(2)*aux,flip Face(3) * aux ;
```

```
\text{indL}(\text{aux}==1)=\text{indflip}(\text{aux}==1); \text{%permutation for local numbering})
```

```
32
```
23

```
33 \qquad \text{Qe}=\text{Qe}(\,:\,,\text{ind}\,\text{L})\,;\qquad \text{Ue}=\text{Ue}(\,:\,,\text{ind}\,\text{L})\,;\qquad
```

```
34 Alq=Alq (indL,:); Alu=Alu (indL,:); All=All (indL, indL);
35
36 %The local problem solver is stored for postprocess
37 \text{ QQ}{ iElem } = sparse (Qe); UU{ iElem } = sparse (Ue);
38 Qf{iElem} = sparse (Qfe); Uf{iElem} = sparse (Ufe);
39
40 %Elemental matrices to be assembled
41 KKe = Alq∗Qe + Alu∗Ue + All;
42 f f e = -f1-(\text{Alq}*\text{Qfe} + \text{Alu}*\text{Ufe});
43
_{44} aux = (1:nOfFaceNodes);
\text{indRC} = \left[ (\text{Fe}(1)-1) \cdot \text{noffaceNodes} + \text{aux}, (\text{Fe}(2)-1) \cdot \text{noffaceNodes} + \text{aux}, (\text{Fe}(3)-1) \cdot \text{noffaceNodes} + \text{aux} \right]−1)∗nOfFaceNodes + aux ] ;
f(indRC) = f(indRC) + ffe;47 for irow = 1: (3 * nOfFaceNodes)
48 for icol = 1:(3*nOfFaceNodes)i \text{ and } i \text{ (indK)} = \text{indRC}(\text{if} \text{row}); \text{ind}_i (\text{indK}) = \text{indRC}(\text{if} \text{old});50 coef_K (indK) = KKe(irow, icol); indK = indK+1;
51 end
52 end
53 end
54 KK = sparse (ind_i, ind_j, coef_K);
55
56
57 %58 %% ELEMENTAL MATRIX
59 function [Q, U, Qf, Uf, A1q, A1u, A11, f1] = KKeElemental Matrices IsoParametric (mu, Xe,r e f e r e n c e El e m e n t , tau , is F e N e u m ann , is F e R o b in )
60 nOfElementNodes = size(r \text{eferenceElement}.\text{NodesCoord}, 1);61 nOfFaceNodes = size (referenceElement.NodesCoord1d,1);
62 faceNodes = referenceElement.faceNodes;
63 nOfFaces = 3; %triangles
_{64} gamma = 2.5;
65 % Information of the reference element
66 N = reference Element .N;
67 \text{ Nxi} = \text{referenceElement} \cdot \text{Nxi}; \text{ Neta} = \text{referenceElement} \cdot \text{Neta};68 N1d = r e f e r e n c e El em e n t . N1d; Nx1d = r e f e r e n c e El em e n t . N1dxi;
69 %Numerical quadrature
\tau_0 IPw_f = referenceElement. IPweights1d; ngf = length (IPw_f);
71 IPw = referenceElement. IPweights; ngauss = length (IPw);
72
73 % Volume computations
74 % J ac obi an
75 \text{ J}11 = \text{N}x\text{i}*\text{X}e(:,1); \text{ J}12 = \text{N}x\text{i}*\text{X}e(:,2);76 \text{ J}21 = \text{Neta}*\text{Xe}(:,1); \text{ J}22 = \text{Neta}*\text{Xe}(:,2);77 \text{ detJ} = \text{J}11. * \text{J}22 - \text{J}12. * \text{J}21;78 %maybe we should use bsxfun instead of diagonal matrices...
79 dvolu = spdiags (referenceElement.IPweights.*detJ,0,ngauss,ngauss);
80 inv J11 = \text{spdiags}(J22./\text{det}J, 0, \text{ngauss}, \text{ngauss});
\begin{array}{l} \text{sn invJ12 = spdiags}(-J12./\det J, 0, \text{ngauss}, \text{ngauss}); \end{array}
```

```
\lambda_{82} invJ21 = spdiags (-J21./detJ,0,ngauss,ngauss);
\delta inv J22 = spdiags (J11./detJ, 0, ngauss, ngauss);
84 % xy−derivatives
85 Nx = inv J11 * Nxi + inv J12 * Neta;
86 Ny = inv J21 * Nxi + inv J22 * Neta;
87
88 %Computation of r.h.s. source term (analytical laplacian)
89 Xg = N*Xe;90 sourceTerm = sourcePoisson(Xg,mu);91 fe = N' * (dvolu * sourceTerm);
92 %Elemental matrices
93 Me = N' * (dvolu * N);
94 Aqq = \text{zeros}(2 * \text{size}(Me));
95 aux = 1:2:2*nOfElementNodes; aux2 = 2:2:2*nOfElementNodes;
96 Aqq (aux, aux)=Me; Aqq (aux2, aux2)=Me;
97 \text{Aug} = \text{zeros}(nOfElementNodes, 2*nOfElementNodes);98 Auq(:, aux) = N' * (dvolu *Nx); %x derivatives & 1st component of q
99 Auq (:, aux2)= N' * ( dvolu *Ny); %y derivatives & 2nd component of q
100
101\% Faces computations
_{102} Alq = zeros (3*nOfFaceNodes, 2*nOfElementNodes);
_{103} Auu = zeros (nOfElementNodes, nOfElementNodes);
_{104} Alu = zeros (3*nOfFaceNodes, nOfElementNodes);_{105} All = zeros (3*nOfFaceNodes, 3*nOfFaceNodes);
_{106} f1 = \text{zeros}(3 * \text{nOffFaceNodes}, 1);107\%Is it possible to remove this loop?
108 for iface = 1:nOfFaces
_{109} tau_f = tau (iface);
nodes = faceNodes(iface,:); Xf = Xe(nodes, :); % Nodes in the face
111 dxdxi = Nx1d*Xf(:, 1); dydxi = Nx1d*Xf(:, 2);
_{112} dxdxiNorm = sqrt(dxdxi.^2+dydxi.^2);
_{113} dline = dxdxiNorm.*IPw_f ';
114 nx = dydxi . / dxdxiNorm ; ny=−dxdxi . / dxdxiNorm ;
^{115} %Face matrices
116 ind_face = (iface -1)*nOfFaceNodes + (1:nOfFaceNodes);
117 Alq (ind_face, 2* nodes -1) = N1d' *( spdiags (dline.*nx, 0, ngf, ngf)*N1d);
118 Alq (ind_face, 2* nodes) = N1d' *( spdiags (dline.*ny, 0, ngf, ngf)*N1d);
119 Auu_f = N1d' * ( spdiags (dline, 0, ngf, ngf) *N1d) * tau_f;
120 Auu(nodes, nodes) = Auu(nodes, nodes) + Auu_f;
121 Alu(ind_face, nodes) = Alu(ind_face, nodes) + Auu_f;
122 All ( ind_face, ind_face) = -Auu.f;
_{123} if isFeNeumann (if a c e )==1
124 Xfg = N1d*Xf;125 traction = traction Poisson (Xfg, mu);
_{126} for ig = 1: size (N1d, 1)
127 fl (ind_face) = fl (ind_face) + N1d(ig,:)'*dline(ig)*traction(ig);
128 end
_{129} elseif isFeRobin (iface) == 1130 All (ind_face, ind_face) = All (ind_face, ind_face)-N1d'*(spdiags (dline, 0,
      ngf, ngf + N1d ) * gamma;
```

```
131 Xfg = N1d*Xf;_{132} g= RobinPoisson (Xfg, mu);
133 for ig = 1: size(N1d, 1)134 f1(int \text{ and } face) = f1(int \text{ and } face) + N1d(ig, :) * dline(ig) *g(ig);135 end
136 e l s e
137
138 end
139
140 end
141
_{142} % Elemental mapping
_{143} Aqu = mu*Auq'; Aul = Alu'; Aql = mu*Alq';
144
_{145} A = [Auu Auq; Aqu −Aqq];
_{146} UQ = A \[Aul; Aql];
147
148 fUQ = A \setminus [fe; zeros(2*nOfElementNodes, 1)];
149
_{150} U = UQ(1:nOfElementNodes,:);
151 Uf=fUQ(1:nOfElementNodes); % maps lamba into U
152
_{153} Q = UQ(nOfElementNodes+1:end,:);
_{154} Qf=fUQ(nOfElementNodes+1:end); % maps lamba into Q
```
#### Postprocess

```
1 function u_star = HDGpostprocess (X, T, u, q, reference Element Star, mu)
2\% q is assumed to be grad (u) in two columns
3
4 \text{ nOfElements} = \text{size}(T,1);5 \text{ nOfElementNodes} = \text{size}(T, 2);
6 coord Ref-star = reference Element Star. Nodes Coord;
\tau n points = size (coord Ref-star, 1);
8
9 % Compute shape functions at interpolation points
_{10} nDeg = referenceElementStar.degree-1;
11 shapeFunctions=evaluateNodalBasisTriwithoutDerivatives (referenceElementStar.
      NodesCoord, referenceElementStar. NodesCoordGeo, nDeg);
12
13\% u star initialization
14 u-star = zeros (npoints *nOfElements, 1);
15
16\% Loop in elements
17 for iElem = 1:nOfElements
18
19 ind = ( iElem −1)∗nOfElementNodes +1: iElem ∗nOfElementNodes ;
20 ind_star = (iElem-1)*npoints+1:iElem*npoints;21 ue = shapeFunctions*u(ind);q = \text{shapeFunctions} * q(\text{ind} , :);
```

```
23 [ Ke, Beqe, int_ue_star, int_ue \vert = ElementalMatrices (X(T(iElem, :), :),referenceElementStar, ue, qe, mu);24
\frac{25}{25} % Lagrange multipliers
26 K = [Ke \text{ int्ue\_star}; \text{ int\_ue\_star'} 0];27 \quad f = \text{[Beqe; intue]};28
29 % elemental solution
30 \quad \text{sol} = K \setminus f;
31
32 % postprocessed solution
33 \quad u_ - star (ind_ - star) = sol (1: end-1);34 end
35
36 %%
37 %% ELEMENTAL MATRIX
38
39 function [K, Bq, int_u.star, int_u] = ElementalMatrices (Xe, referenceElement.star,ue , qe ,mu)
40
41 nOfElementNodes_star = size (referenceElement_star.NodesCoord,1);
_{42} K = zeros (nOfElementNodes_star, nOfElementNodes_star);
43 Bq = zeros (nOfElementNodes_star, 1);
44 int_u_star = zeros(nOfElementNodes_star,1);
45 int_u = 0;
46
47 % Information of the reference element
48 IPw = reference Element star. IPweights;
49 N = reference Element\_star.N;50 Nxi = reference Element_star. Nxi;
51 NxiGeo=referenceElement_star.dNGeodxi;
52 Neta = reference Element_star. Neta;
53 NetaGeo = reference Element_star.dNGeodeta;
54 \text{ NN} xy = zeros (1, 2 * n \text{OfElementNodes\_star});
55
56\% Number of Gauss points in the interior
57 \text{ ngauss} = \text{length} (\text{IPw});
58
59\% x and y coordinates of the element nodes
60 xe = Xe(:,1); ye = Xe(:,2);61
62 % VOLUME COMPUTATIONS: LOOP IN GAUSS POINTS
63 for g = 1: ngauss
64 %Shape functions and derivatives at the current integration point
65 N_{-}g = N(g, :);66 Nxi_{-g} = Nxi(g, :);67 Neta<sub>-g</sub> = \text{Neta}(g,:);
68
69 %J ac obi an
J = [NxiGeo(g,:)*xe \t NxiGeo(g,:)*ye]
```

```
71 NetaGeo (g, : ) * xe NetaGeo (g, : ) * ye ];
72
\%Integration weight
74 dvolu=IPw(g) * det (J);
75
\%x and y derivatives
77 \quad \text{invJ} = \text{inv(J)};78 Nx_{-}g = invJ(1,1) * Nxi_{-}g + invJ(1,2) * Neta_{-}g;79 Ny_g = invJ(2,1) * Nxi_g + invJ(2,2) * Neta_g;80 NN_xy (1:2:end) = Nx_g;81 NN_xy (2:2:end) = Ny_g;82
83 % u and q at gauss points
84 \quad u_{-}g = N_{-}g * u e ;85 q x_{-} g = N_{-} g * q e ( : , 1) ;86 qy g = N-g*qe(:,2);
87
88 %Contribution of the current integration point to the elemental matrix
89 Bq = Bq + (Nx_g' * qx_g + Ny_g' * qy_g) * dvolu;90 K = K + mu*(Nx\_g' * Nx\_g + Ny\_g' * Ny\_g) * dvolu;
91 int_u_star = int_u_star + N_g'*dvolu;
92 int_u = int_u + u_g * dvolu;
93 end
```
## References

<span id="page-15-0"></span>[1] R. Sevilla and A. Huerta, "Tutorial on hybridizable discontinuous galerkin (hdg) for second-order elliptic problems," in Advanced Finite Element Technologies, pp. 105–129, Springer, 2016.